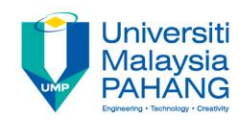

## **COMPUTER AIDED ENGINEERING DESIGN (BFF2612)**

## **FINITE ELEMENT MODEL**

**by Dr. Mohd Nizar Mhd Razali Faculty of Manufacturing Engineering mnizar@ump.edu.my**

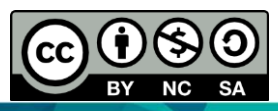

Computer Aided Engineering Design: Dr Nizar

**Communitising Technology** 

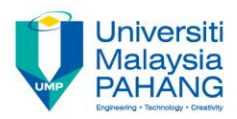

# **COMPUTER-AIDED ENGINEERING (CAE)**

Definition:

Design: Dr Nizar

- Is used to analyse CAD geometry, allowing the operator to *simulate* and study how the product will behave so the design can be refined and optimized.
- **product development time and cost.** • To observe how the product will behave and catch any errors early in the design cycle thus optimizing the design and reducing overall

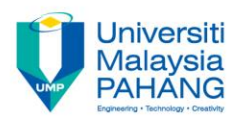

## **WHAT IS FEM OR FEA ?**

- Finite element is the most popular numerical analysis technique for obtaining approximate solutions to a wide variety engineering problems.
- It is an efficient design tool by which designers can perform parametric design studies by considering various design cases (different shapes, materials, loads, boundary conditions, and so forth), analysing them, and choosing the optimum design.
- **Sobtain the solution to the original problem.** Design: Dr Nizar • The method is based on (1) dividing a complex shape into small elements, (2) solving the equilibrium equations at hand for each element, and then (3) assembling the elements' results

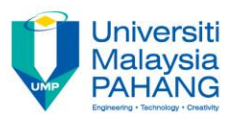

## **APPLICATIONS OF FEM**

- Solid mechanic analysis (static, dynamic)
- Deformation studies
- Fluid-flow analysis
- Heat-flow analysis (conduction, convection, radiation)
- Magnetic-flux studies
- Acoustic analysis

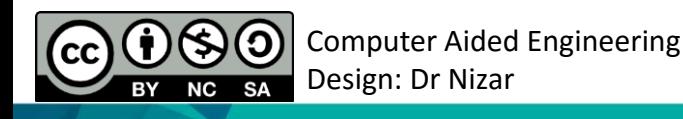

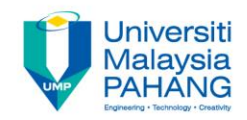

## **CHAIR**

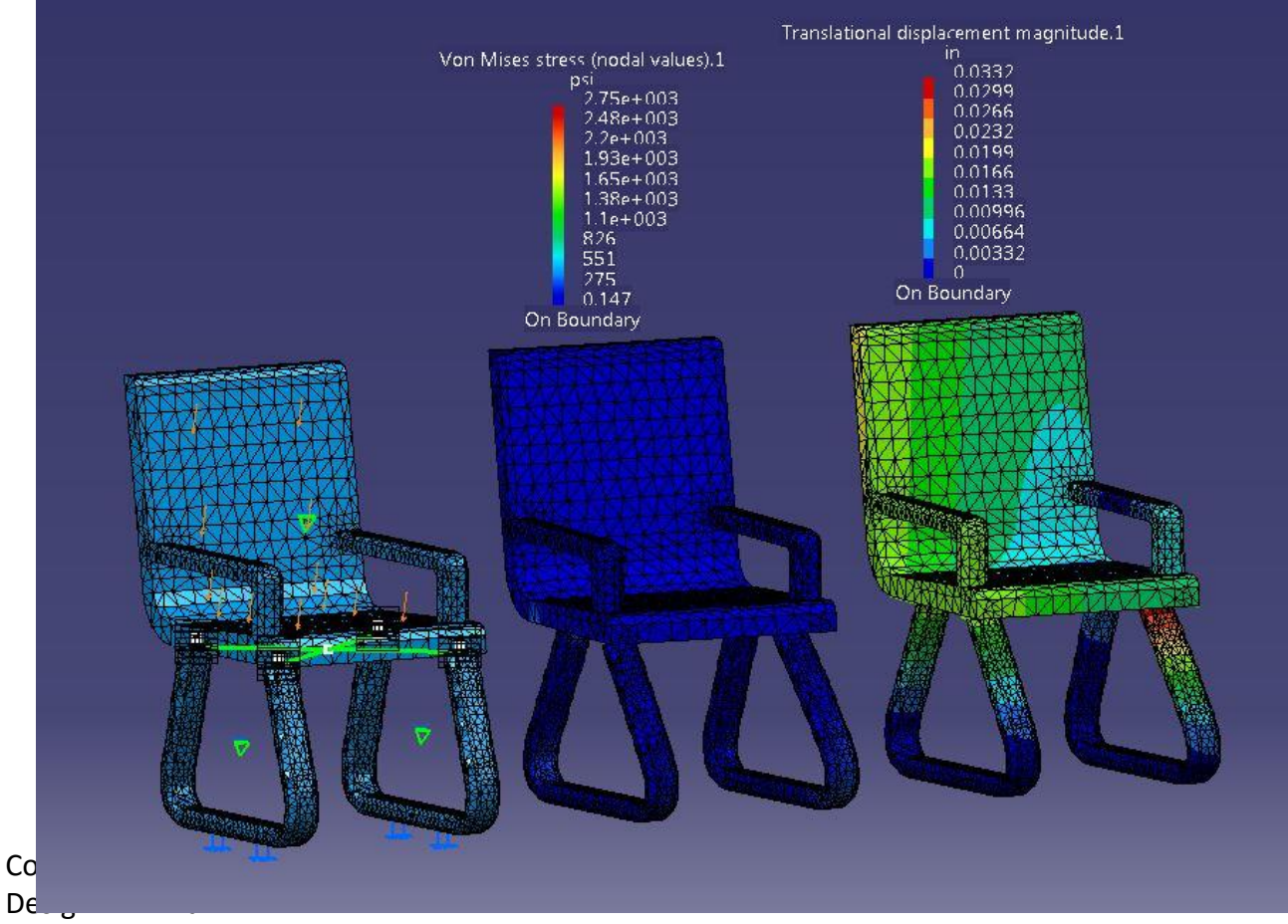

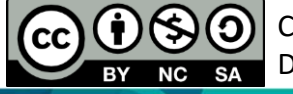

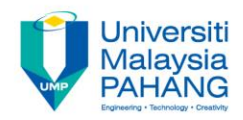

## **VEHICLE**

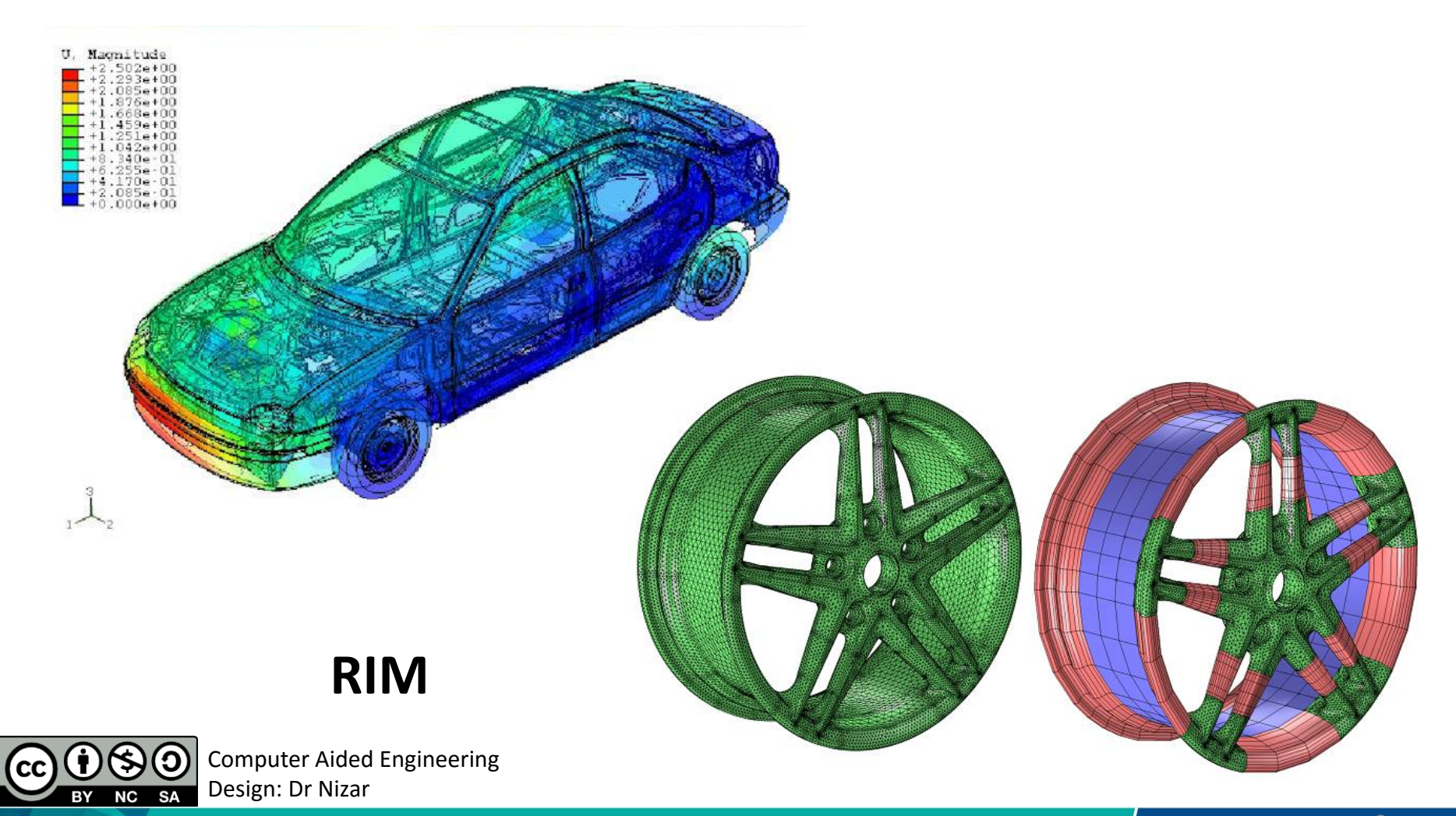

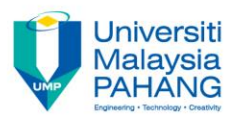

## **BRIDGE STRUCTURE**

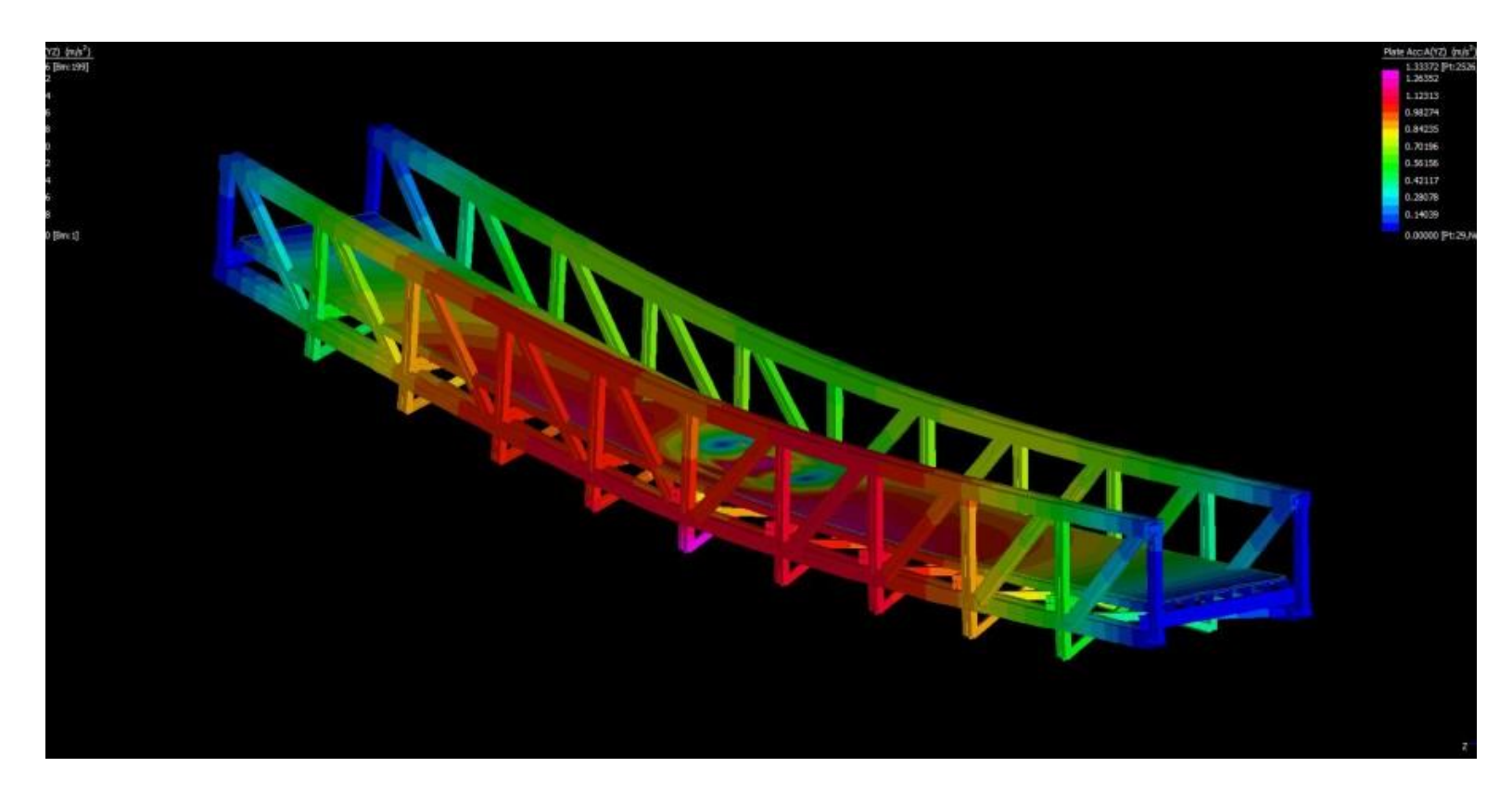

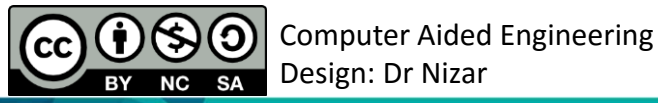

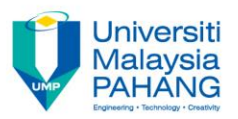

## **BIO-MEDICAL DEVICES**

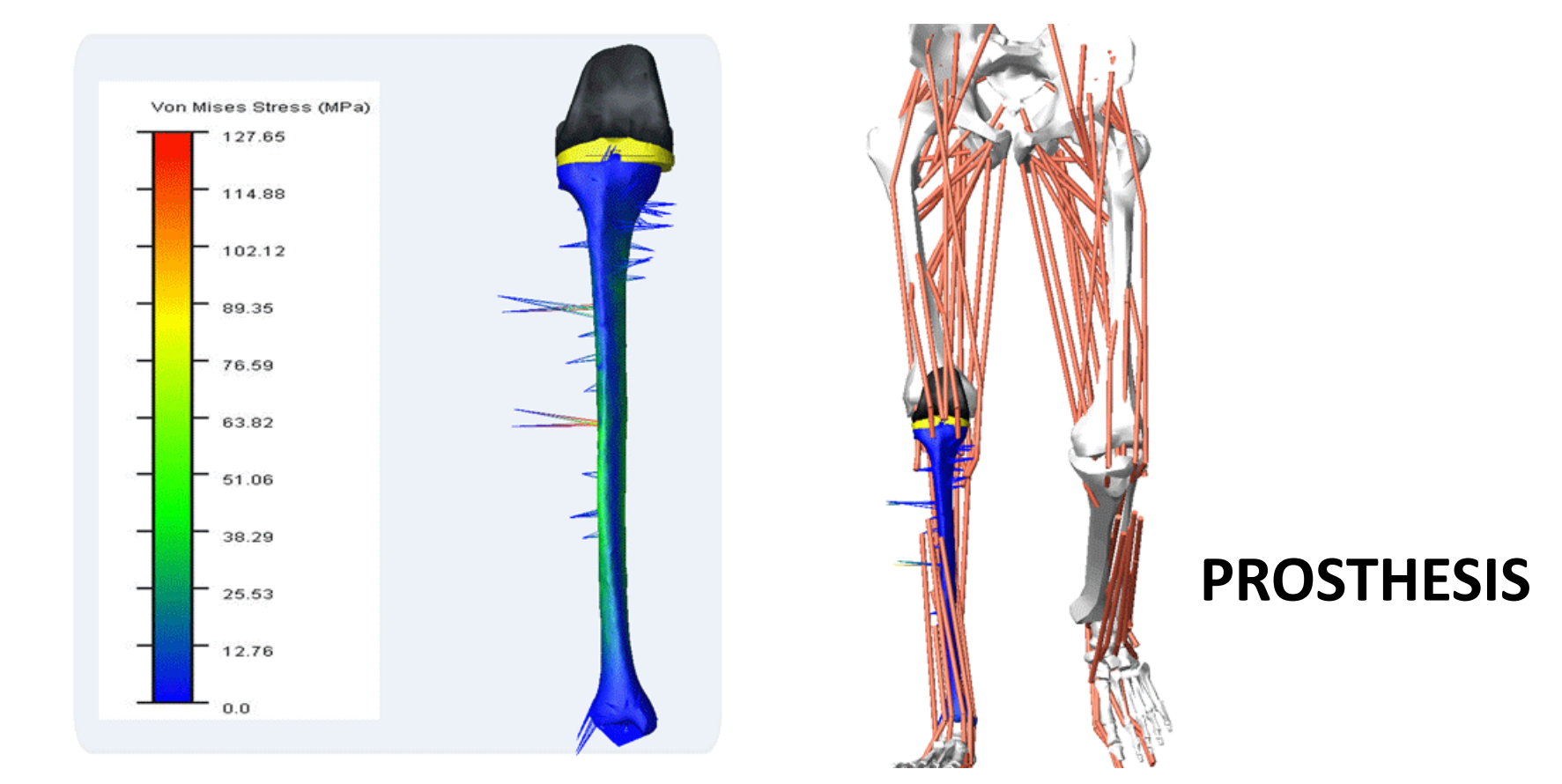

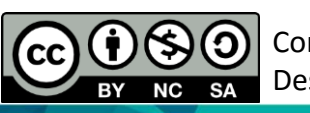

Computer Aided Engineering Design: Dr Nizar

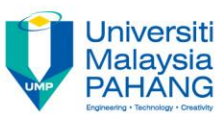

# **ADVANTAGES OF FEM**

- Parts with irregular geometries are difficult to be analysed by the use of conventional strength of material approaches. In FEM, any complex geometry can be analysed with ease.
- Parts made from different materials can be analysed using FEM.
- It is possible to analyse parts that have complex loading patterns with multiple types of forces acting on the geometry with large number of supports.
- The FEM procedure provides results throughout the part (all points).
- It is easy to change the model in FEM and generate a number of options with 'what if' scenarios. This helps in developing faster prototypes and speeds up time to market by shortening the design cycle.

Computer Aided Engineering DesigneDh**eta**r **• Testing of products can be done using FEM without expensive** destructive testing.

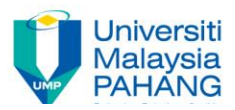

## **FINITE ELEMENT PROCEDURE**

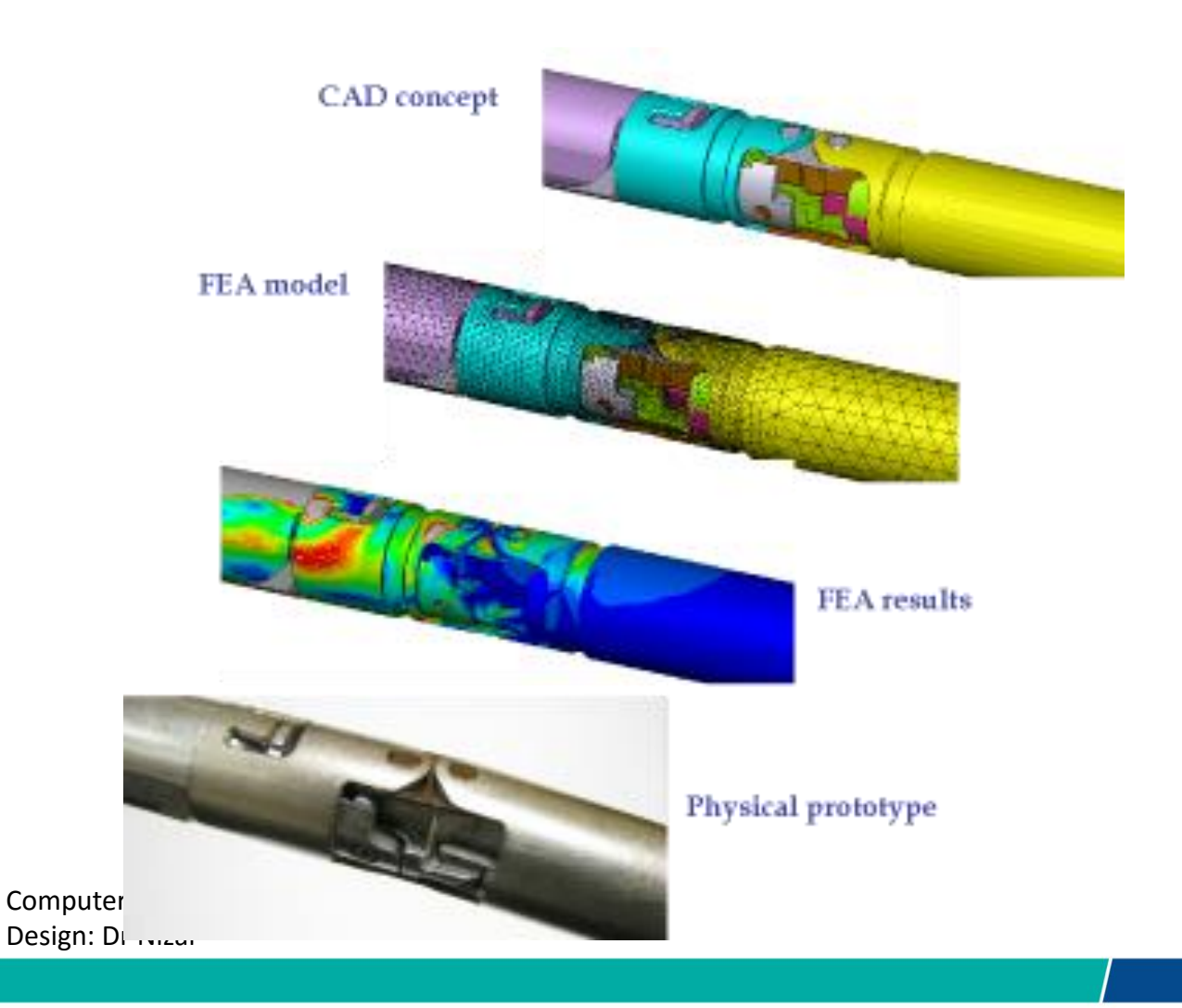

CС

**NC SA** 

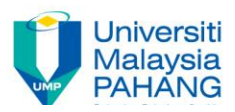

## **FINITE ELEMENT PROCEDURE**

Physical problem

FEM (generate nodes, elements, boundary conditions, material properties, loads, data file)

> FEA (generate element matrices, compute nodal values, and derivatives, store results)

> > Analyse results (display curves, contours, deformed shapes)

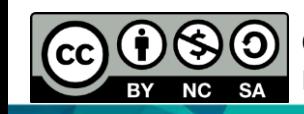

Computer Aided Engineering Design: Dr Nizar

**PREPROCESSOR**

**Communitising Technology** 

**POSTPROCESSOR**

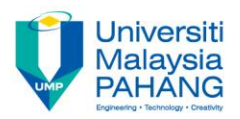

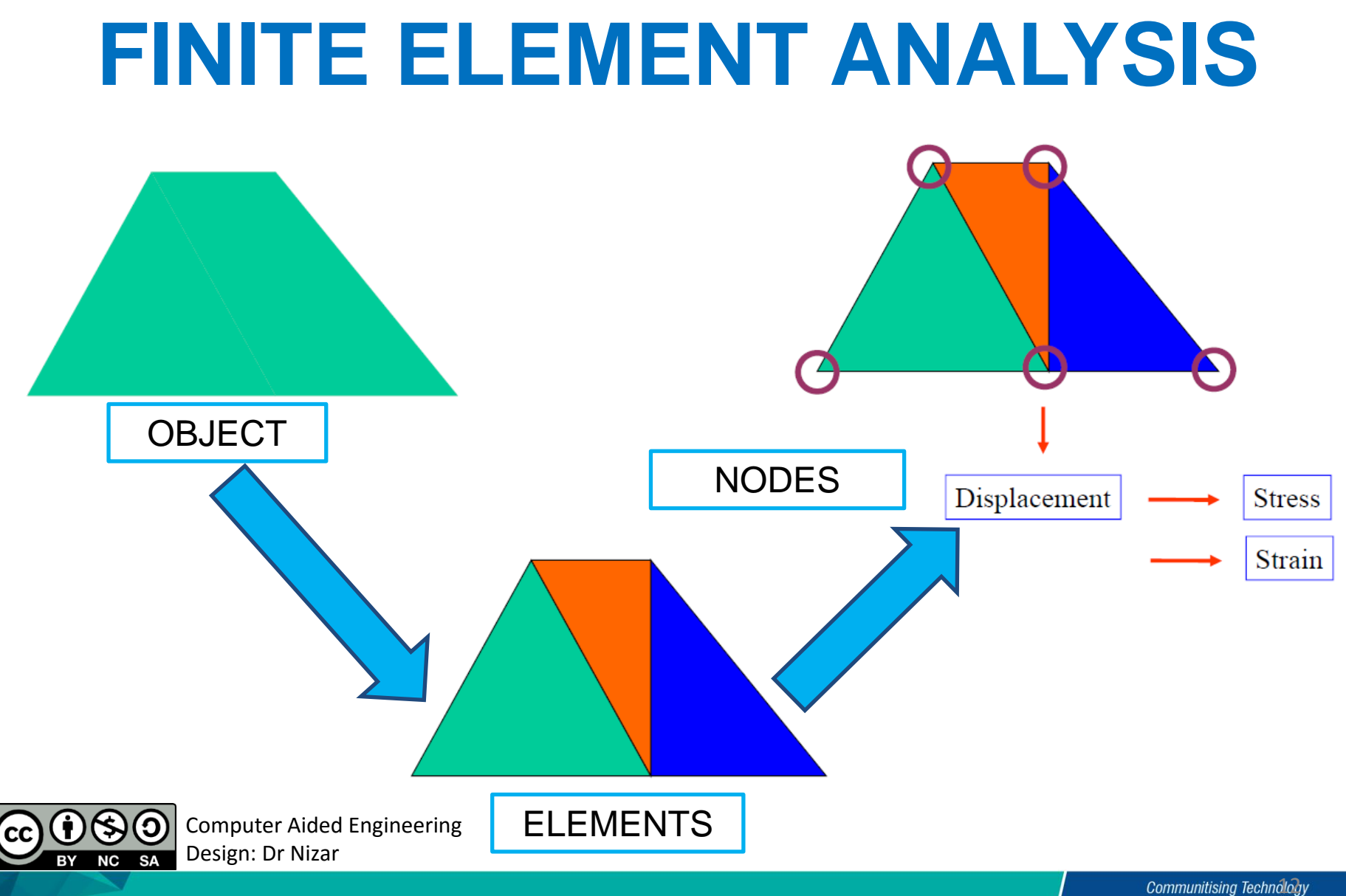

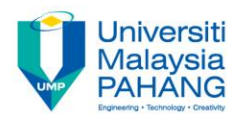

## **TERMS IN FEM**

- **Mesh:** subdivided part geometry. The process of subdivision is called meshing.
- **Element:** small volume that divide the part geometry in finite element analysis to solve it easily.
- **Node (nodal point):** a set of points in each element. Nodes are usually located at the corners or endpoints of elements. In the higher-order elements, nodes are also placed on side or face as well as possible the interior of the element.
- **Degrees of freedom:** specify the state of the element. Normally, each node has six degree of freedom in static analysis. These are three linear displacements along the rectangular coordinate axes and the other three are the rotary motion about these axes.

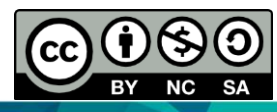

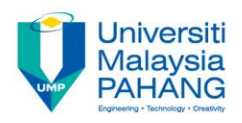

## **TERMS IN FEM**

- **Nodal forces:** forces that applied on the finite element model. The concentrated forces at the nodes.
- **Boundary conditions:** specify the current state of some nodes in the finite element mesh. This is a way to specify how some of the nodes in the model are constrained.
- **Dimensionality:** element that are used in FEM can have intrinsic dimensionality of one, two or three space dimensions. This dimensionality can be expanded for higher dimensions by kinematic transformation. For example, a one-dimensional element such as a bar or a beam may be used to build a model in 2D or 3D space.

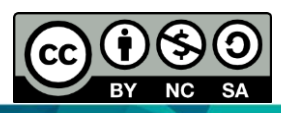

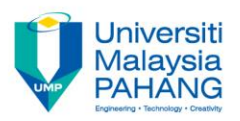

# **CRITICAL DECISIONS IN FEM**

- Type of analysis
- Number of nodes
- Degree of freedom (components of the field variable) at each node
- Element shape and type
- Material type
- External loads
- Boundary conditions

**OG Opetation of the results.** Design: Dr Nizar

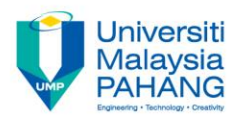

## **ELEMENT SHAPE**

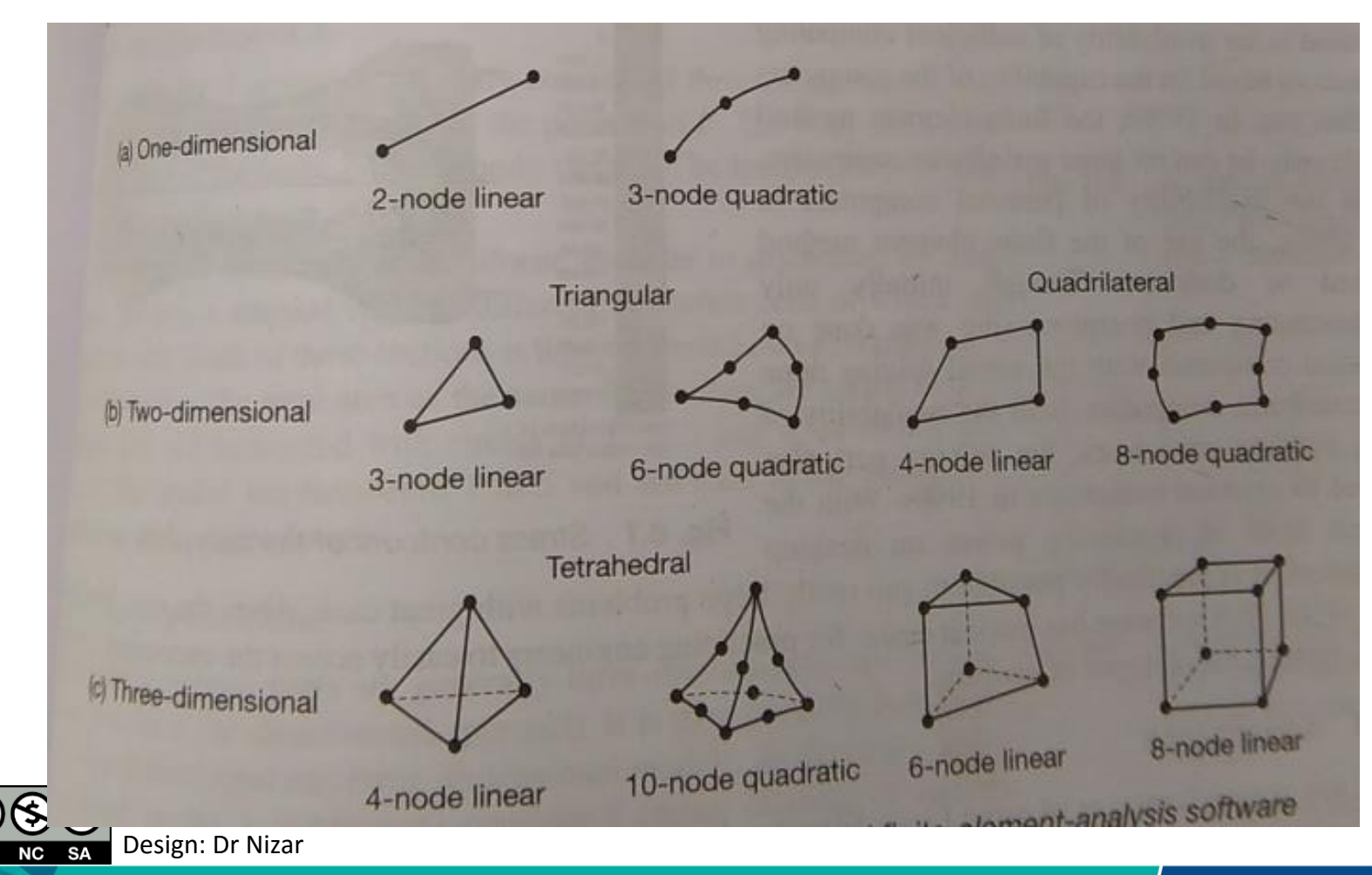

 $cc$ 

BY

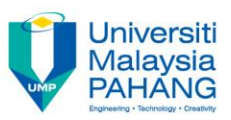

## **EXAMPLE (MESHING)**

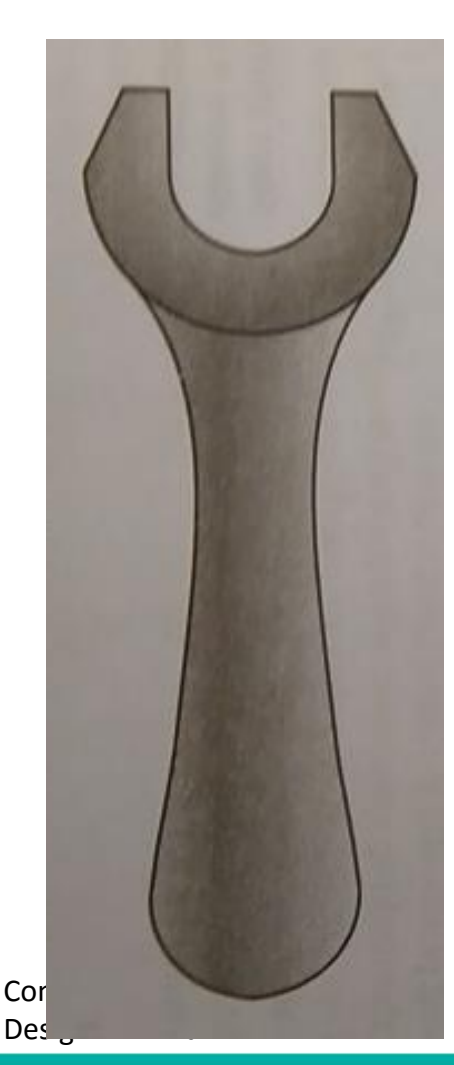

**CAD**

0

**NC SA** 

**CC** 

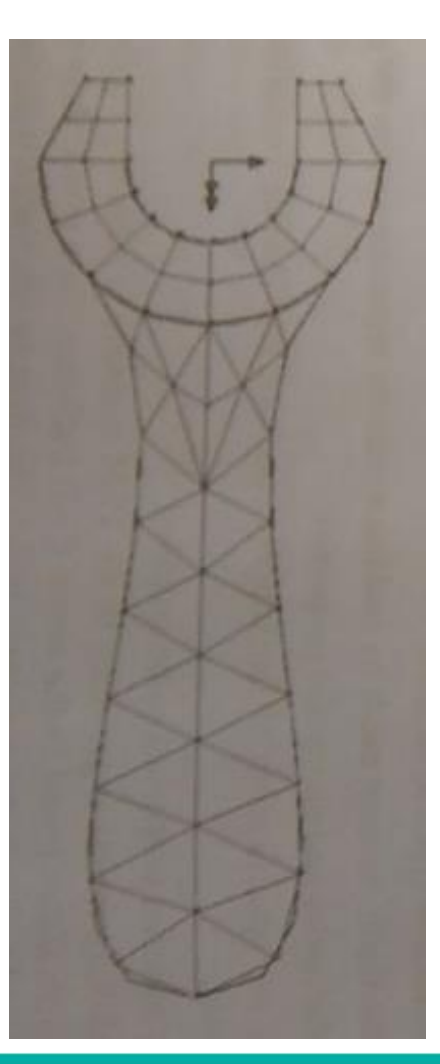

#### **Generated mesh using FEA**

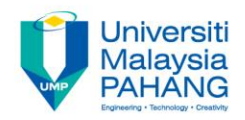

## **EXAMPLE**

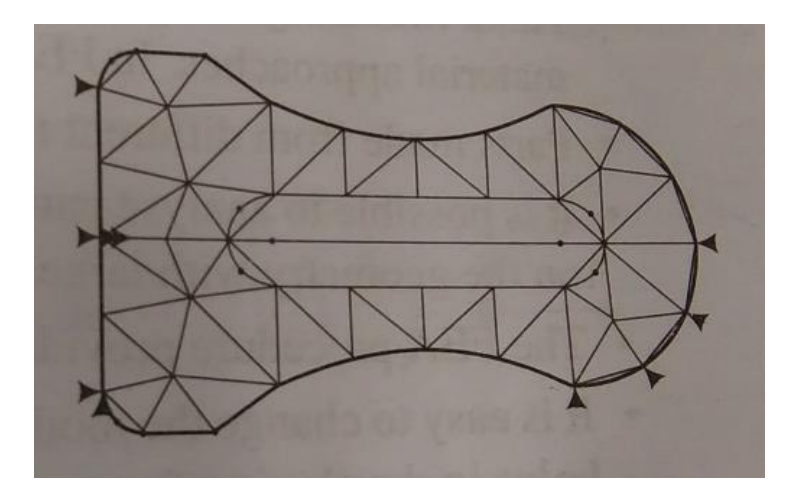

Cam plate showing the geometry, the finite element mesh and the  $\mathbf{p}$ @DICO ary conditions used Design: Dr Nizar NC SA

 $\overline{\text{cc}}$ 

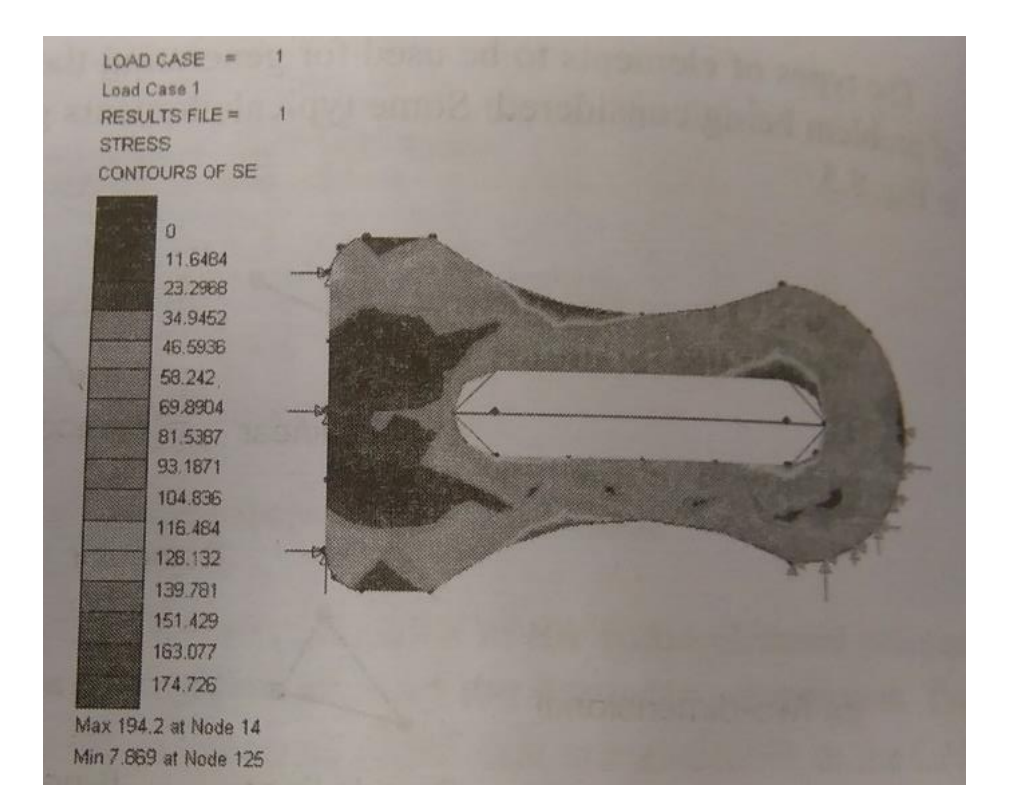

#### Stress contours of the cam plate

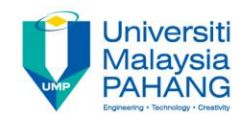

## **EXAMPLE**

#### **Examples of FEA - 2D**

#### **Examples of FEA - 3D**

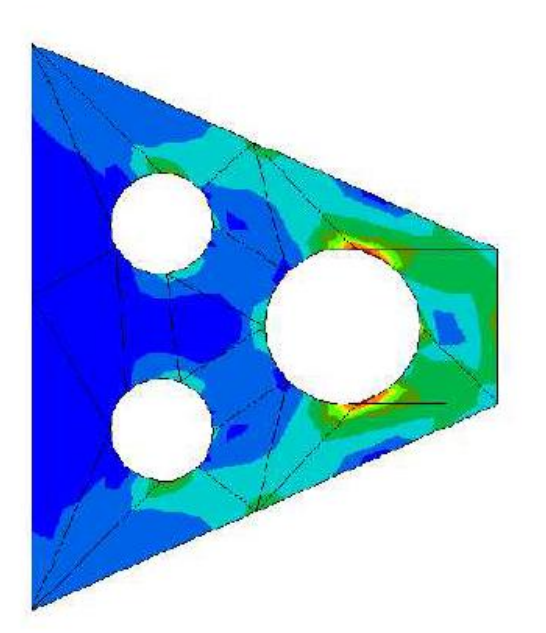

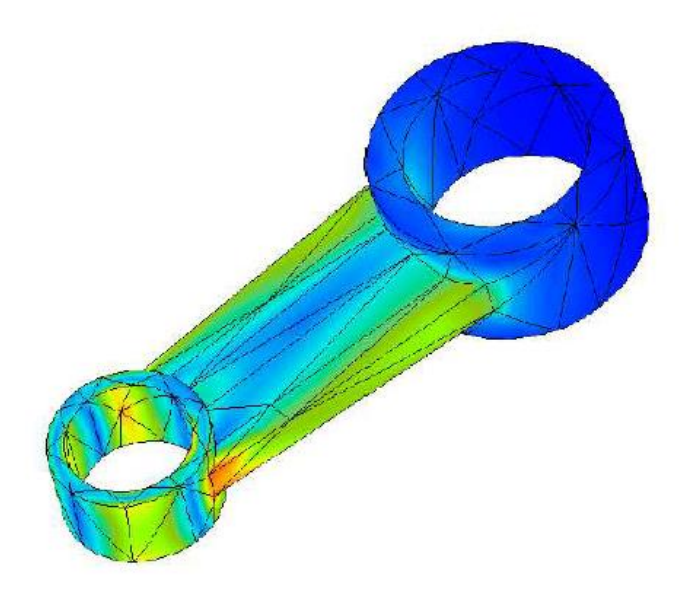

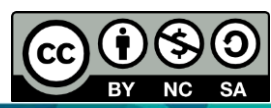

Computer Aided Engineering Design: Dr Nizar

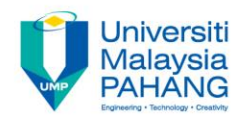

*f2*

 $EA$ 

 $\boldsymbol{L}$ 

#### **TRUSS (ONE BAR) ELEMENT (TWO-FORCE MEMBERS)**  $u_1$   $u_2$

*x*

*y*

*f1*

 $L =$  original length  $(m)$  $A = cross-sectional area (m<sup>2</sup>)$ 

$$
\varepsilon = \frac{u_2 - u_1}{L} \qquad \qquad \sigma = \frac{f}{A} \qquad \qquad E = \frac{\sigma}{\varepsilon}
$$

$$
\frac{EA}{L}(u_2 - u_1) = f \qquad \text{or} \qquad k(u_2 - u_1) = f \qquad \qquad \text{Where} \qquad k =
$$

 $\overline{E}$  is Young's Modulus (Pa or N/m<sup>2</sup>) **u is element nodal displacement vector.**<br> **DISPOT** computer Aided Engineering **Disagram: And And Edge of Andreasting Structure 1990.** STIFFNESS **STIFFNESS**  $cc$ 

**Communitising Technology** 

**1 2**

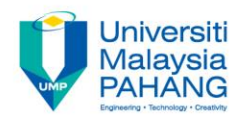

## **TRUSS ELEMENT (TWO-FORCE MEMBERS)**

Note that  $f = f_2 = -f_1$ , therefore

$$
k(u_1 - u_2) = f_1
$$
  

$$
k(u_2 - u_1) = f_2
$$

The pair of equations can be put into matrix equation form:

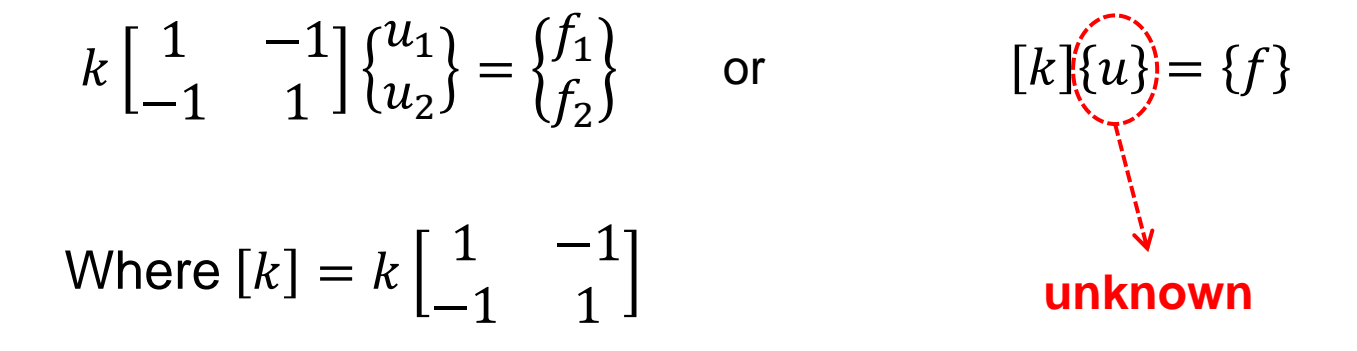

Computer Aided Engineering Comput**er Alded Engineering**<br>Design: Dr Nizar

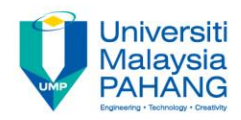

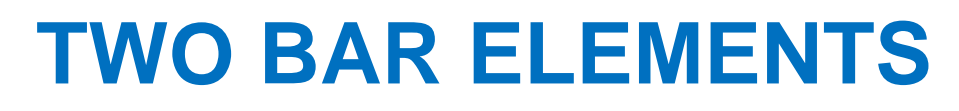

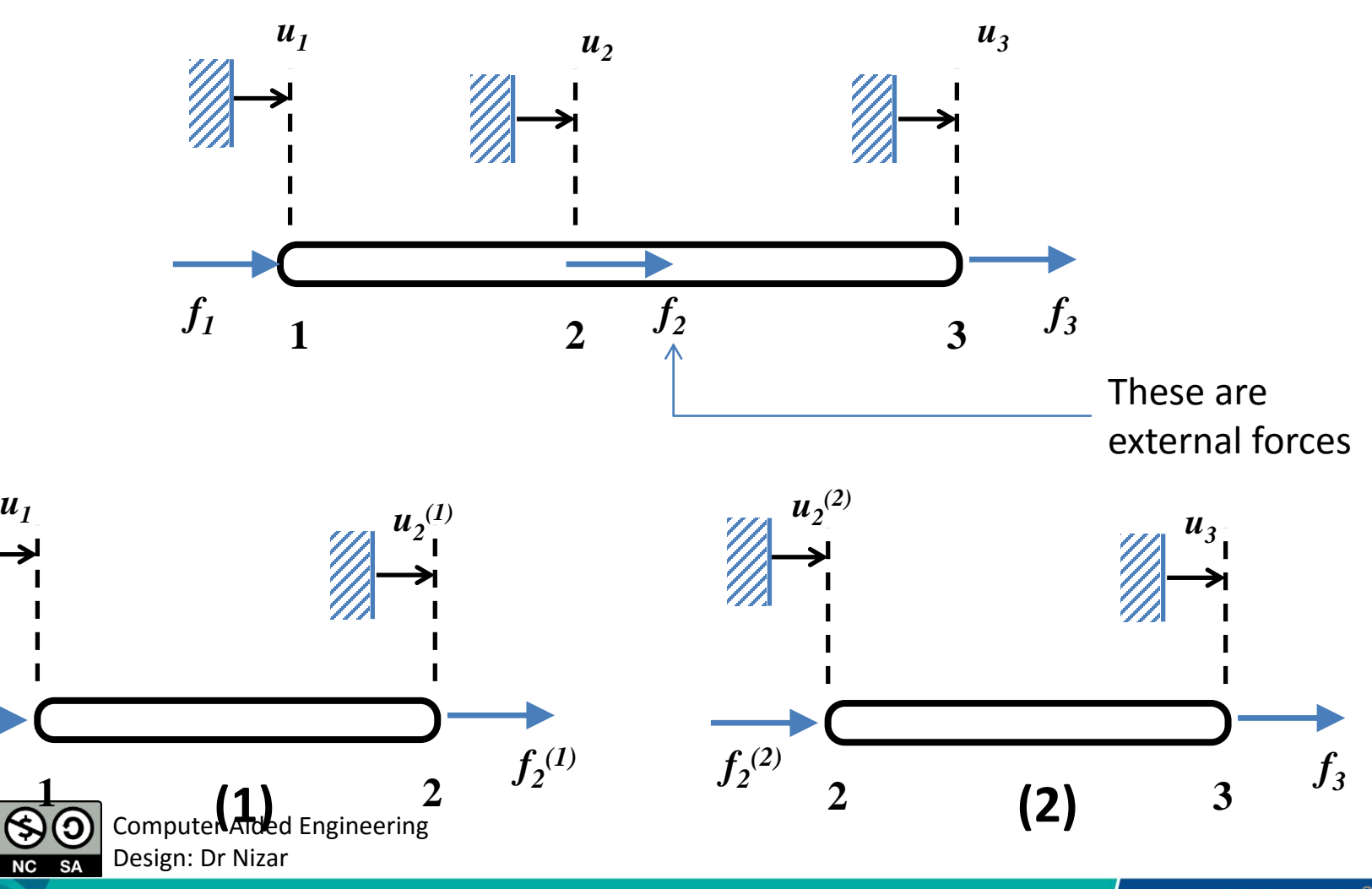

*f1*

BY

 $cc$ 

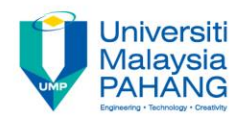

#### **TWO BAR ELEMENTS**

The general matrix equation for each element:

$$
k_e \begin{bmatrix} 1 & -1 \\ -1 & 1 \end{bmatrix} \begin{Bmatrix} u_1 \\ u_2 \end{Bmatrix}^{(e)} = \begin{Bmatrix} f_1 \\ f_2 \end{Bmatrix}^{(e)}
$$

Where *e* denotes the element number. Hence for elements 1 and 2:

 $u<sub>2</sub>$ 

$$
k_1 \begin{bmatrix} 1 & -1 \\ -1 & 1 \end{bmatrix} \begin{Bmatrix} u_1 \\ u_2 \end{Bmatrix} = \begin{Bmatrix} f_1 \\ f_2 \end{Bmatrix}
$$
  
\n
$$
k_1 \begin{bmatrix} 1 & -1 \\ -1 & 1 \end{bmatrix} \begin{Bmatrix} u_1 \\ u_2 \end{Bmatrix} = \begin{Bmatrix} f_1 \\ f_2 \end{Bmatrix}
$$
  
\n
$$
k_2 \begin{bmatrix} 1 & -1 \\ -1 & 1 \end{bmatrix} \begin{Bmatrix} u_2 \\ u_3 \end{Bmatrix} = \begin{Bmatrix} f_2^{(2)} \\ f_3 \end{Bmatrix}
$$
  
\n
$$
k_2 \begin{bmatrix} 1 & -1 \\ -1 & 1 \end{bmatrix} \begin{Bmatrix} u_2 \\ u_3 \end{Bmatrix} = \begin{Bmatrix} f_2^{(2)} \\ f_3 \end{Bmatrix}
$$
  
\n
$$
\boxed{\text{Displacement compatibility conditions:}}
$$

Displacement compatibility conditions: (1) (2)

 $=u_2$ 

 $=u_2$ 

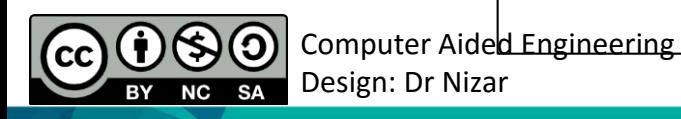

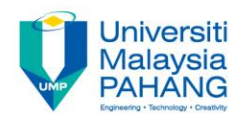

#### **TWO BAR ELEMENTS**

Expand each equation in matrix form:

$$
k_1 \begin{bmatrix} 1 & -1 & 0 \\ -1 & 1 & 0 \\ 0 & 0 & 0 \end{bmatrix} \begin{bmatrix} u_1 \\ u_2 \\ u_3 \end{bmatrix} = \begin{Bmatrix} f_1 \\ f_2^{(1)} \\ 0 \end{Bmatrix}
$$

$$
k_2 \begin{bmatrix} 0 & 0 & 0 \\ 0 & 1 & -1 \\ 0 & -1 & 1 \end{bmatrix} \begin{bmatrix} u_1 \\ u_2 \\ u_3 \end{bmatrix} = \begin{Bmatrix} 0 \\ f_2^{(2)} \\ f_3 \end{Bmatrix}
$$

$$
k_1 \begin{bmatrix} k_1 & -k_1 & 0 \\ -k_1 & k_1 & 0 \\ 0 & 0 & 0 \end{bmatrix} \begin{bmatrix} u_1 \\ u_2 \\ u_3 \end{bmatrix} = \begin{Bmatrix} f_1 \\ f_2^{(1)} \\ 0 \end{Bmatrix}
$$

$$
k_2 \begin{bmatrix} 0 & 0 & 0 \\ 0 & k_2 & -k_2 \\ 0 & -k_2 & k_2 \end{bmatrix} \begin{bmatrix} u_1 \\ u_2 \\ u_3 \end{bmatrix} = \begin{Bmatrix} 0 \\ f_2^{(2)} \\ f_3 \end{Bmatrix}
$$

Summing member by member:

Design: Dr Nizar

 $\boldsymbol{\Theta}$ 

**SA** 

 $\overline{\mathsf{NC}}$ 

$$
\begin{bmatrix} 0 \\ u_2 \\ u_3 \end{bmatrix} \begin{bmatrix} u_1 \\ u_2 \\ u_3 \end{bmatrix} = \begin{Bmatrix} f_1 \\ f_2^{(1)} + f_2^{(2)} \\ f_3^{2} \end{Bmatrix}
$$

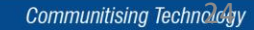

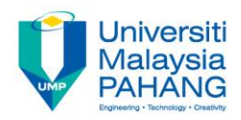

#### **TWO BAR ELEMENTS**

So that, the stiffness matrix:

$$
[K] = \begin{bmatrix} 0 \\ 0 \end{bmatrix}
$$

#### *The stiffness matrix is:*

- *1. Symmetric*. This is a consequence of the symmetry of the forces (equal and opposite to ensure equilibrium).
- *2. Singular* and therefore not invertible. That is because the problem as defined is incomplete and does not have a solution: boundary conditions

**Are regt the CA**ided Engineering Design: Dr Nizar

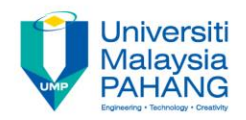

## **FEA FOR MULTIPLE (MANY) ELEMENTS**

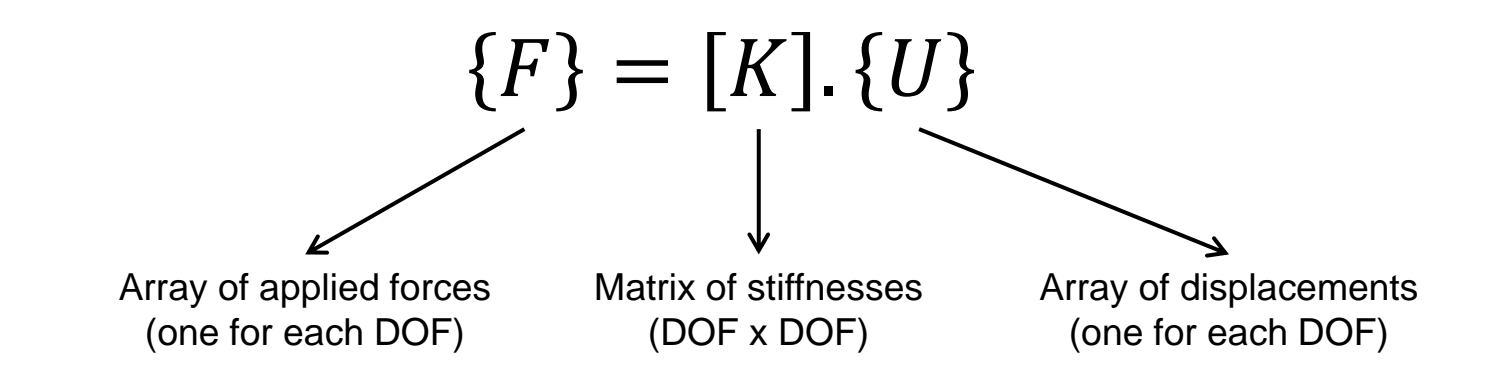

 ${F}$  is "known" (loads) [K] is "known" (geometry, material properties … elements)  ${U}$  is to be determined (displacements) This can be solved mathematically using a matrix inversion method

$$
\{F\} = [K].\{U\} \longrightarrow \{U\} = [K]^{-1}\{F\}
$$

#### (First nodal quantity)

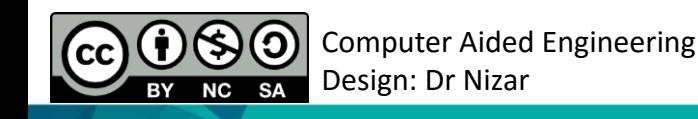

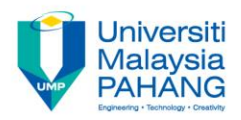

## **FEA FOR MULTIPLE (MANY) ELEMENTS**

### $U$ } = [K]<sup>-1</sup>.{F

Once the displacements {U} are known, then strains and stresses can be determined:

 $\varepsilon =$  $\Delta u$  $\overline{L}$ (1-D … more complicated for 2-D and 3-D strains) and  $\sigma = E \cdot \varepsilon$ And FOS (factor of safety)  $=$  $\sigma_y$  $\sigma$ 

(second nodal quantities)

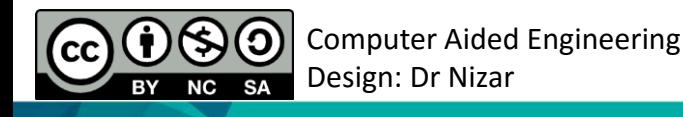

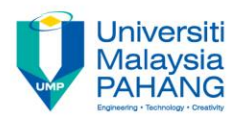

## **EXAMPLE OF CALCULATION**

**Finite Element Case for 2D element.**

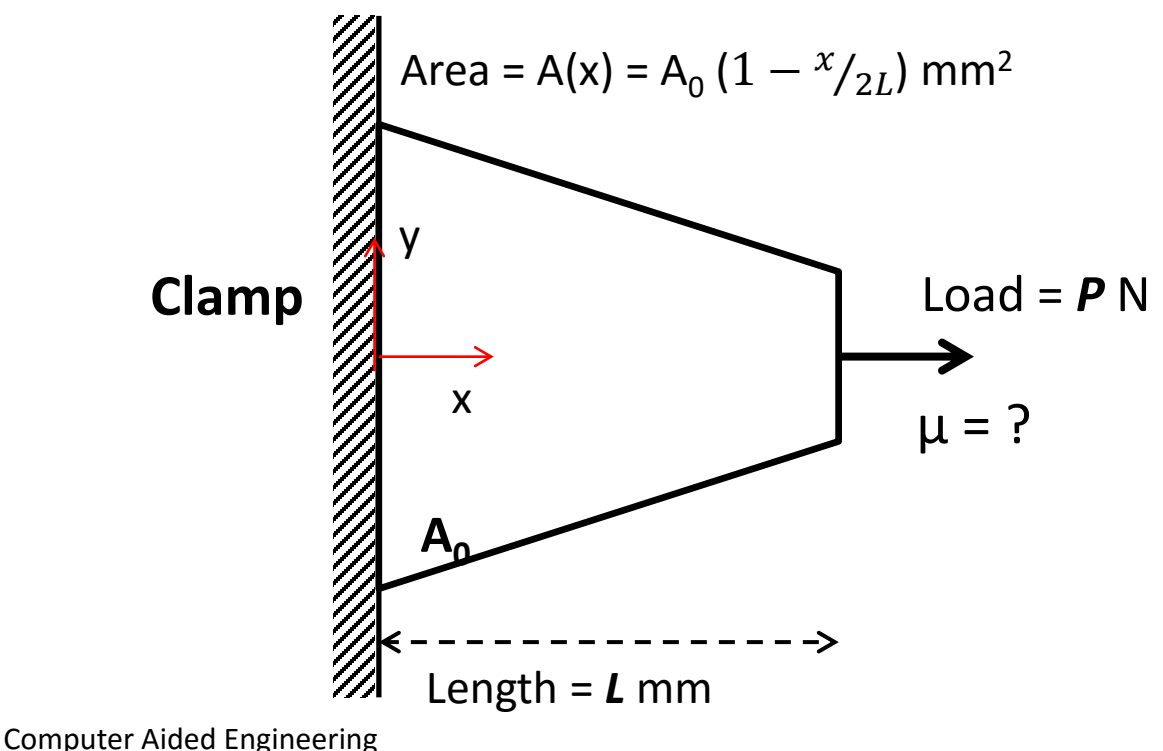

Design: Dr Nizar

 $NC$ **SA** 

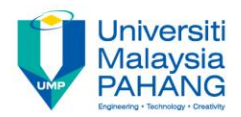

## **STRESS CONCENTRATION**

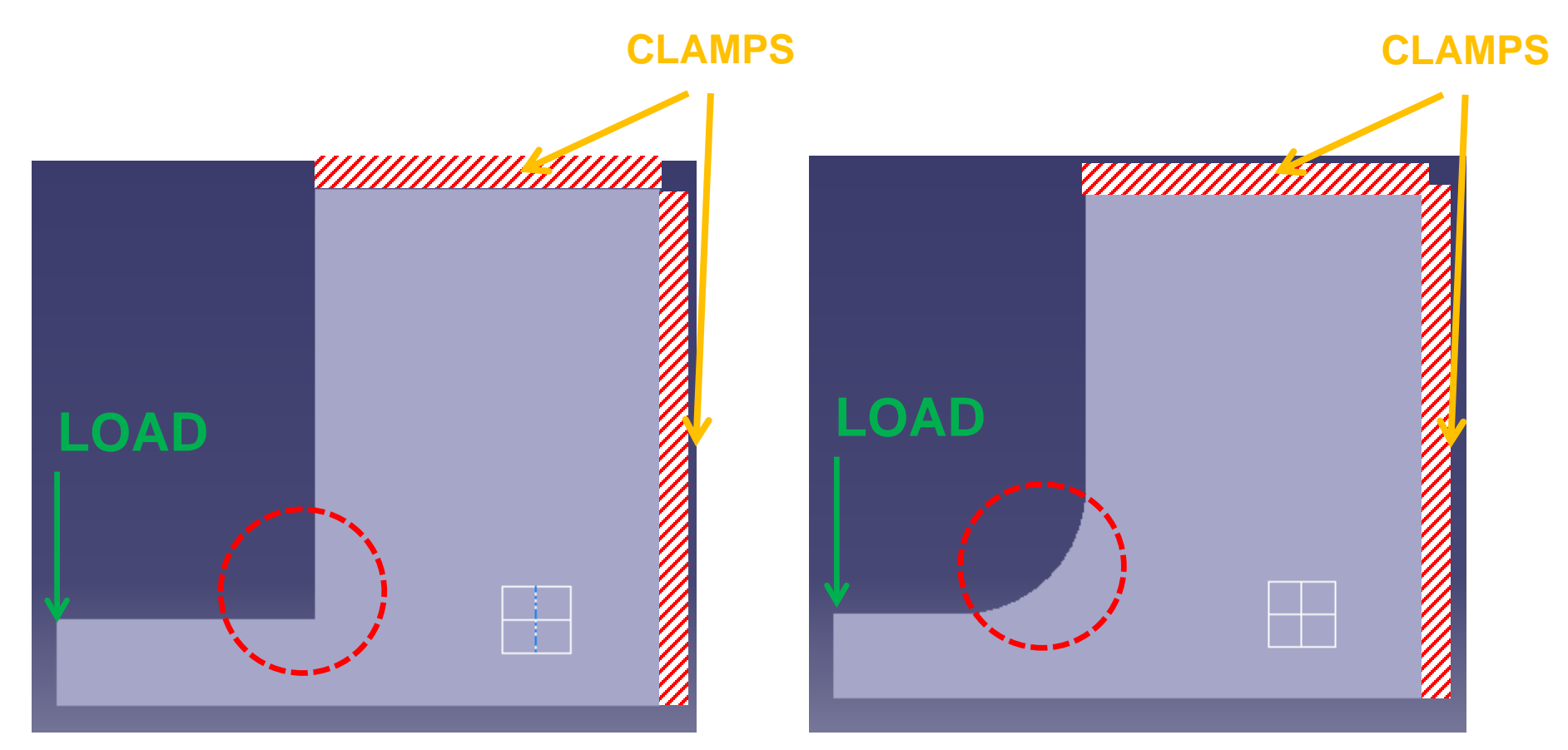

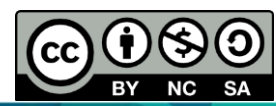

Computer Aided W**hirich one has higher stress?** Design: Dr Nizar

**Communitising Technology** 

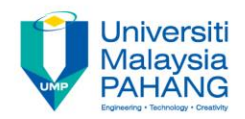

## **FEM Result**

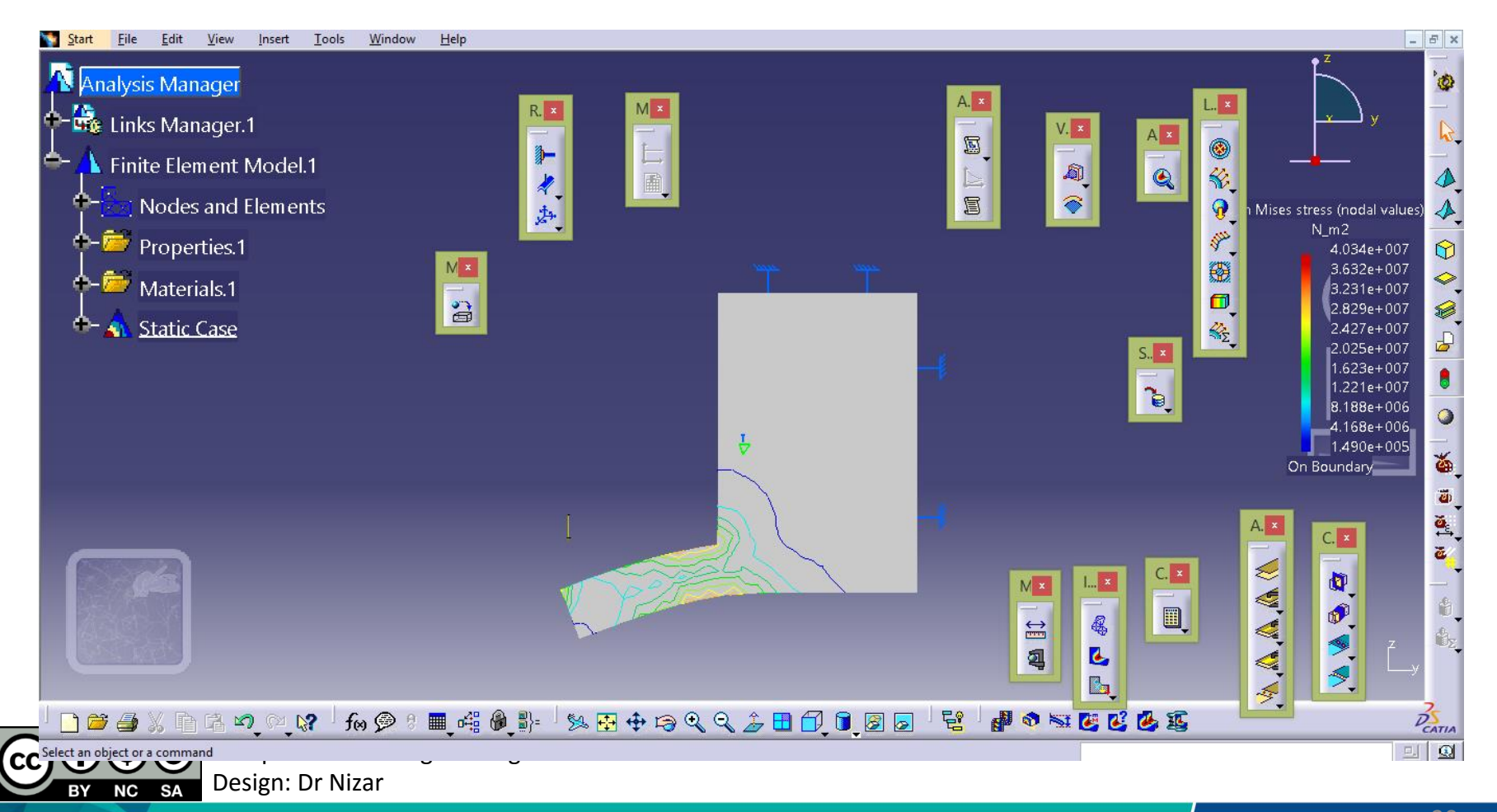

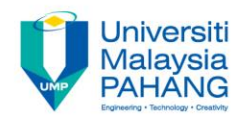

## **FEM Result**

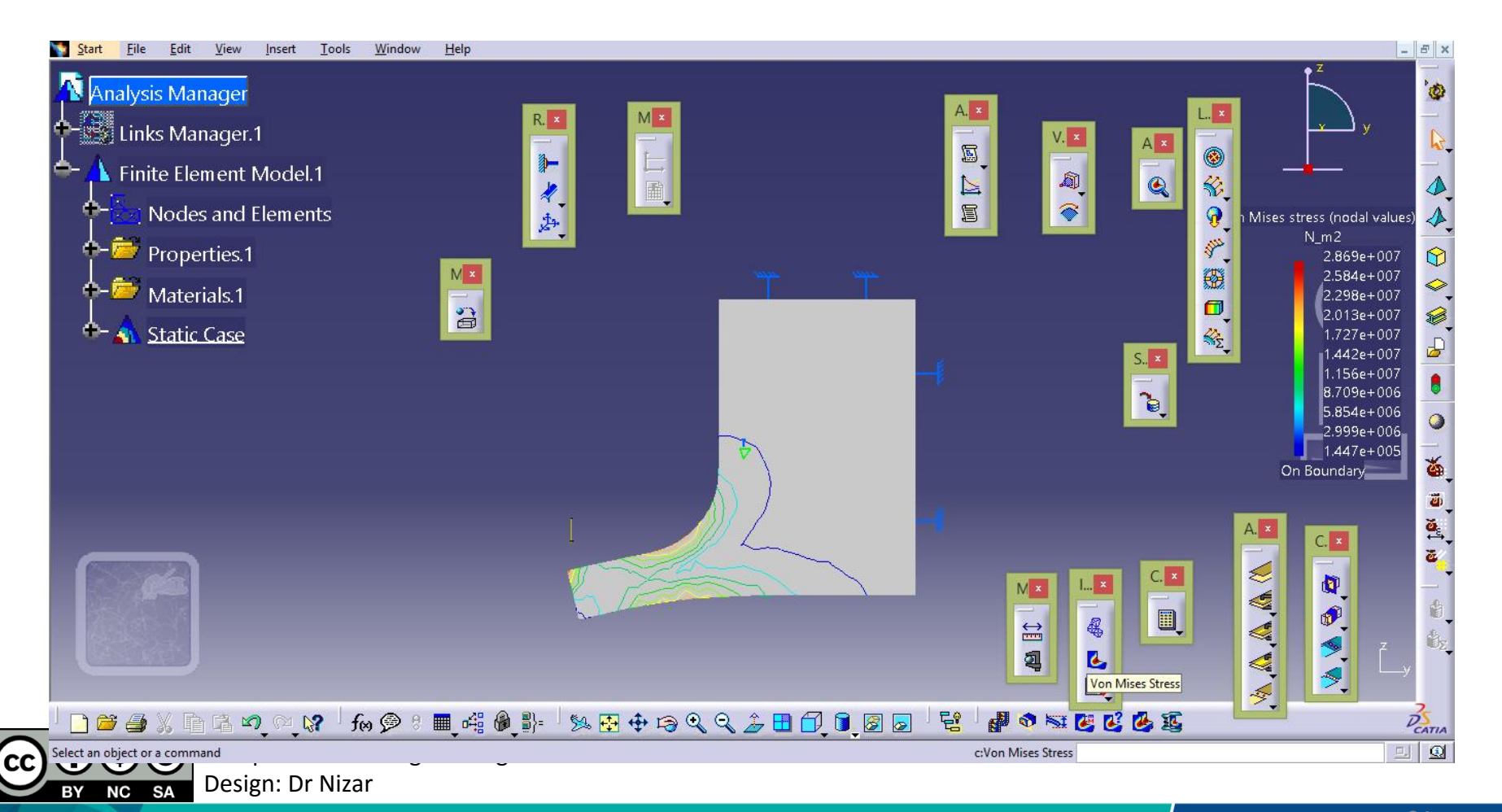

Communitising Technology

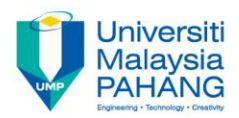

## **MESH REFINEMENT (FINER ELEMENT SIZE)**

#### *To get more accurate results at specific location of interest.*

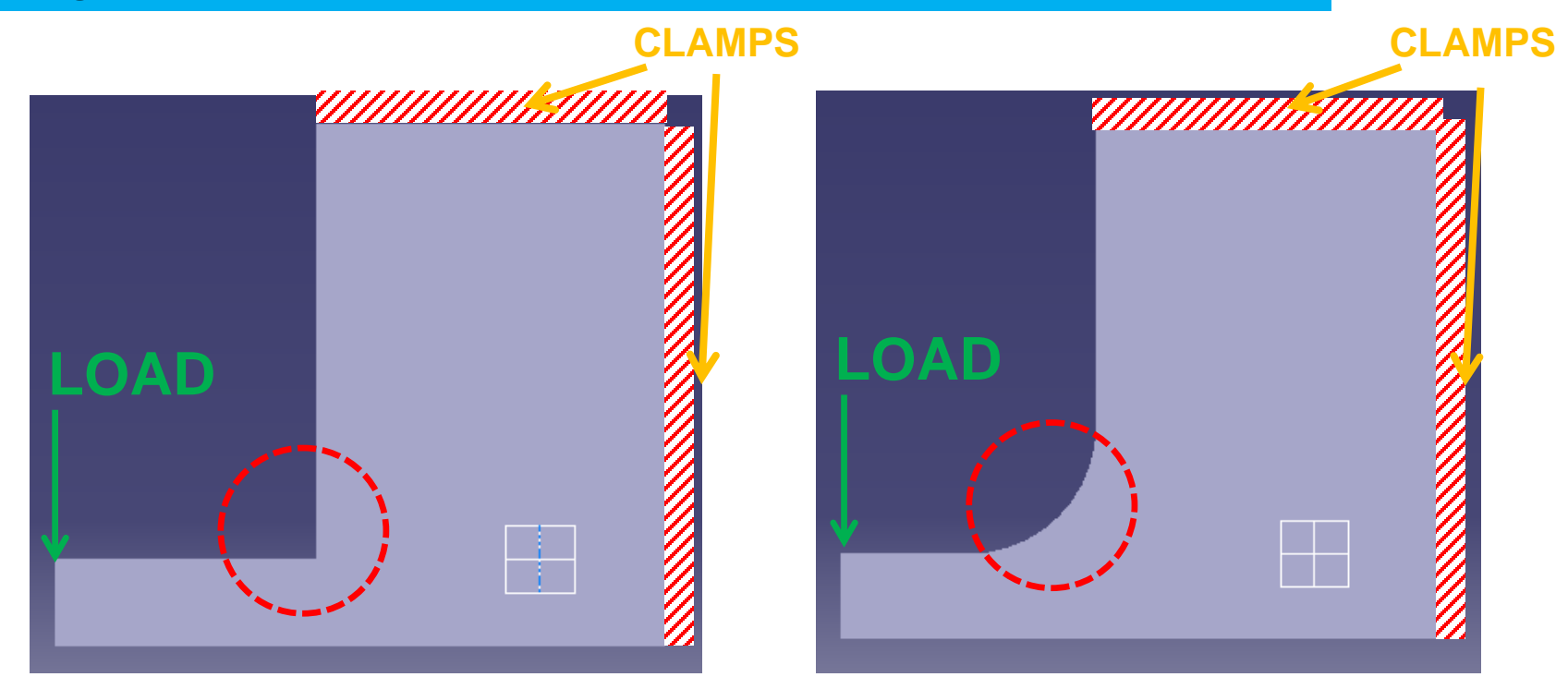

**White yes Eshould you apply mesh refinement?**  $\boldsymbol{\Theta}$ Compliter Aided Engineering  $cc$  $\overline{NC}$ 

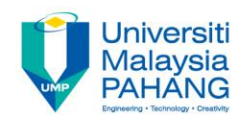

# Have any questions?

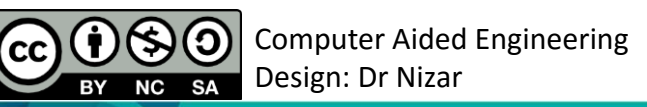

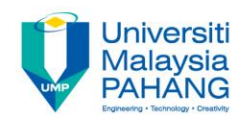

# Thank you and Have a nice day!

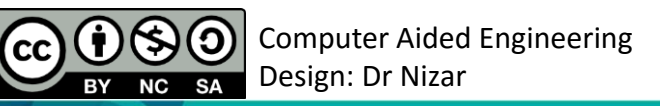

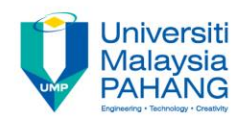

## COMPUTER AIDED ENGINEERING DESIGN (BFF2612)

Dr. Nizar

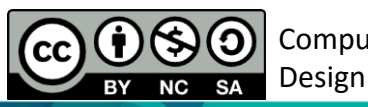

Computer Aided Engineering Design: Dr Nizar

**Communitising Technology**